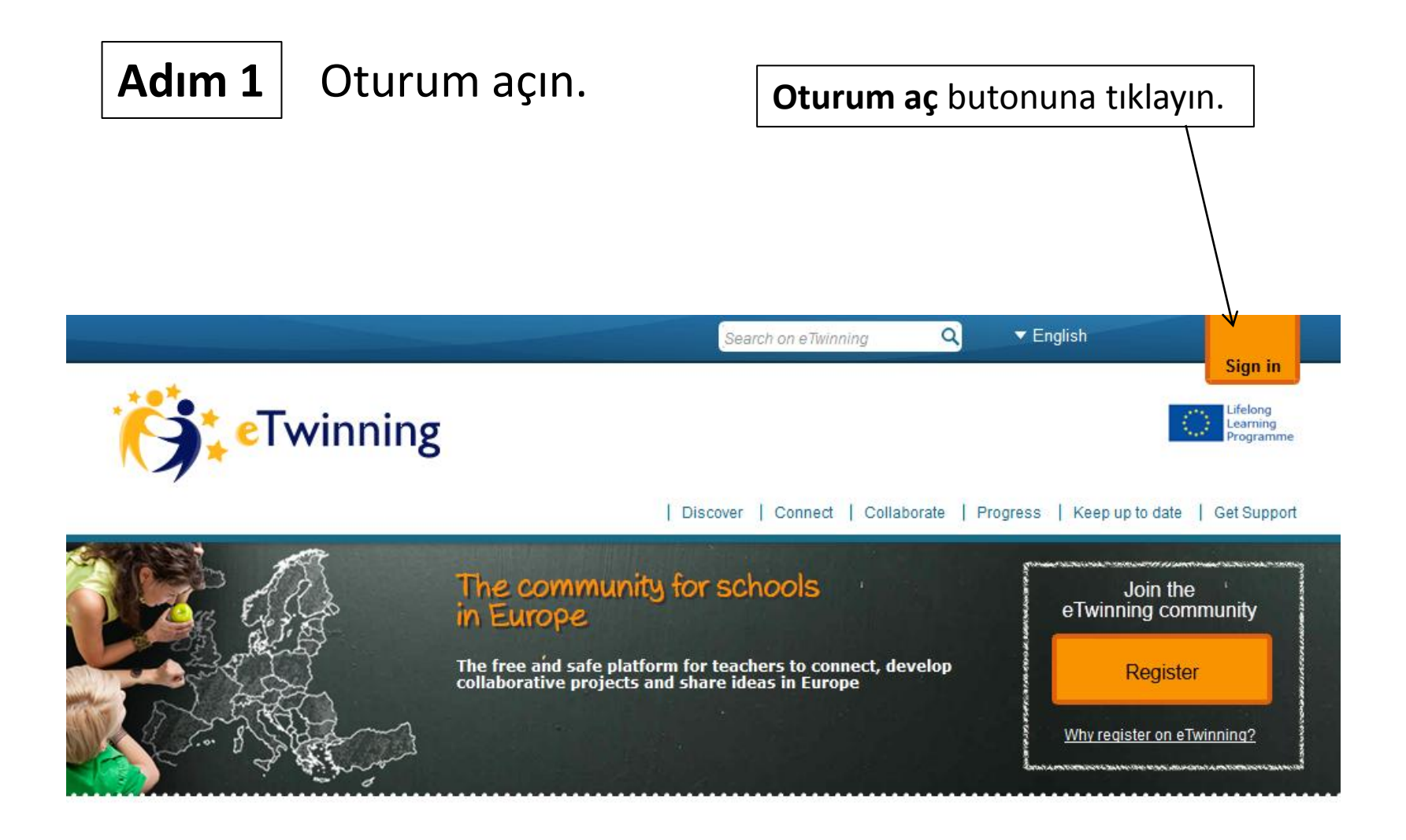

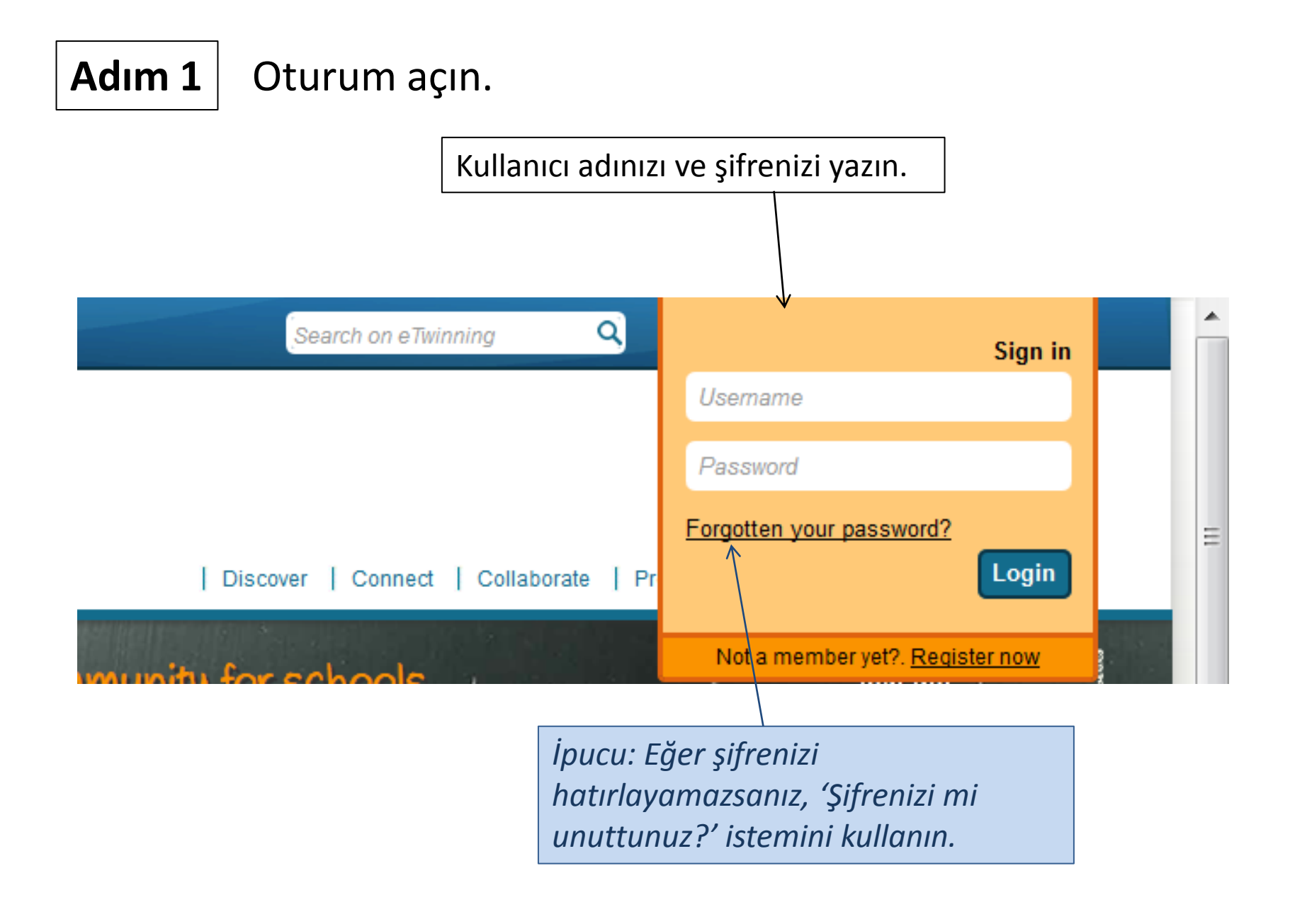

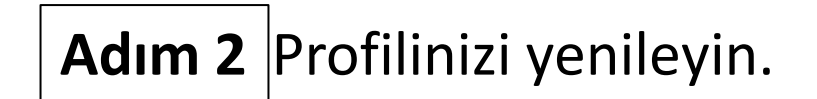

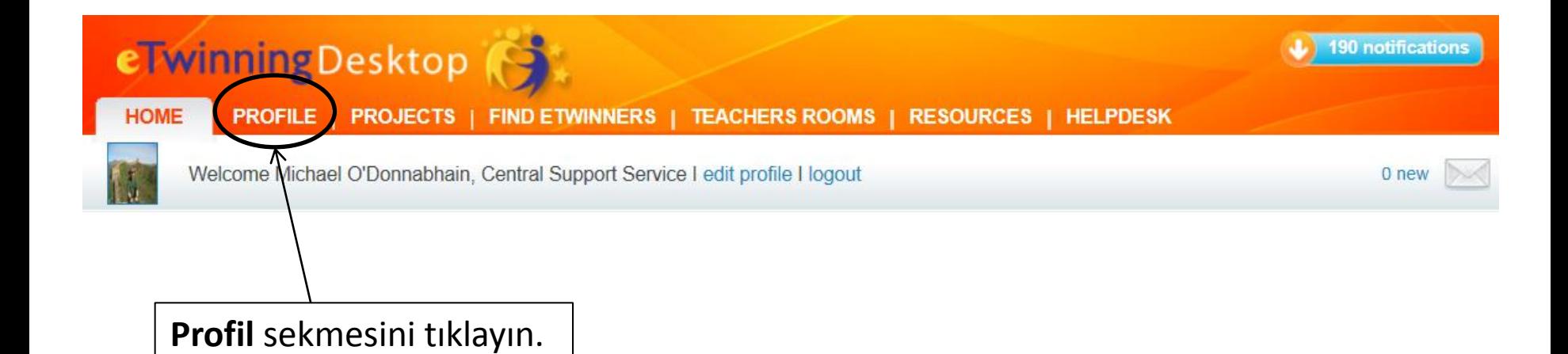

### Adım 2 Profilinizi yenileyin.

*İpucu: Sekme başlığına farklı bir renkle vurgu yapılacağı için, hangi 'sekme'de olduğunuzu bileceksiniz.*

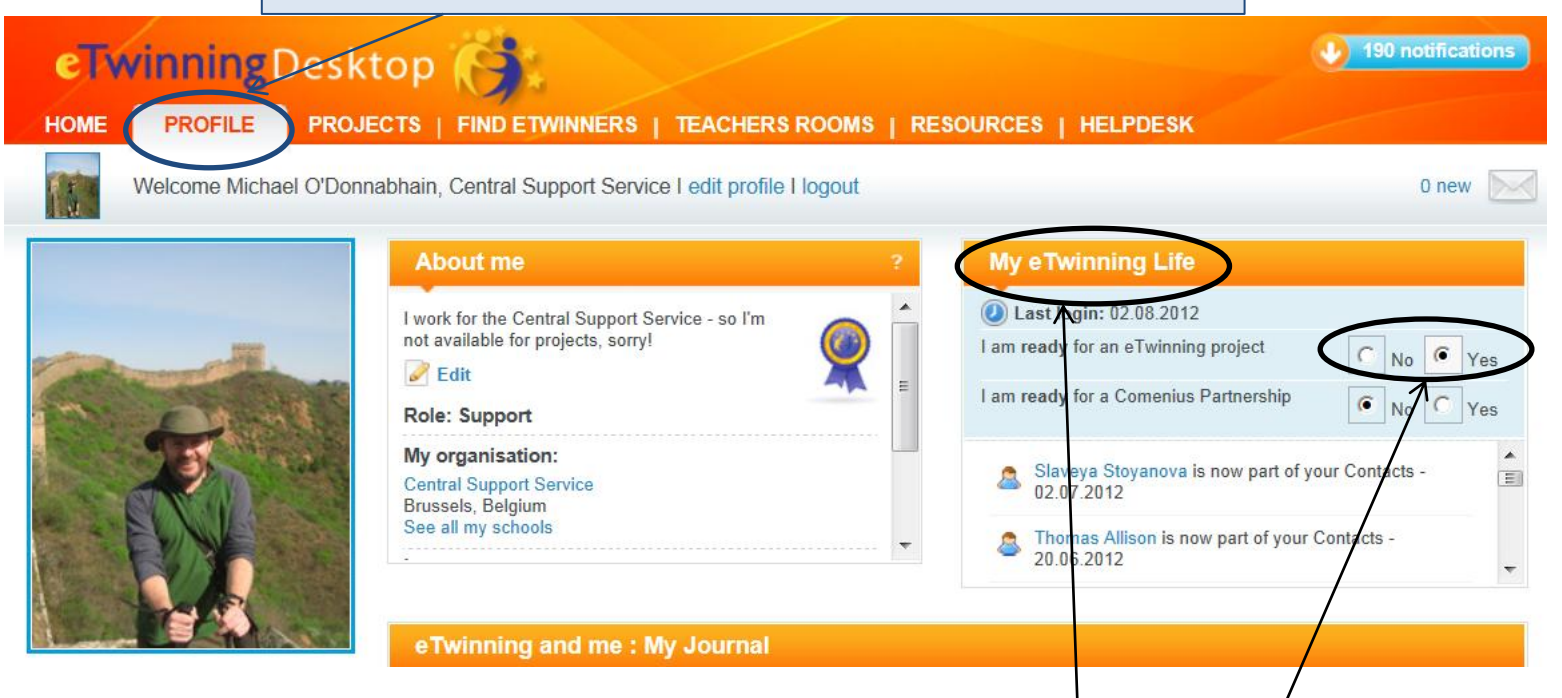

Sağ tarafta yer alan **eTwinning Hayatım** bölümüne bakın ve *Bir eTwinning projesi için hazırım* bölümüne cevap olarak 'Evet' seçeneğini seçtiğinizden emin olun.

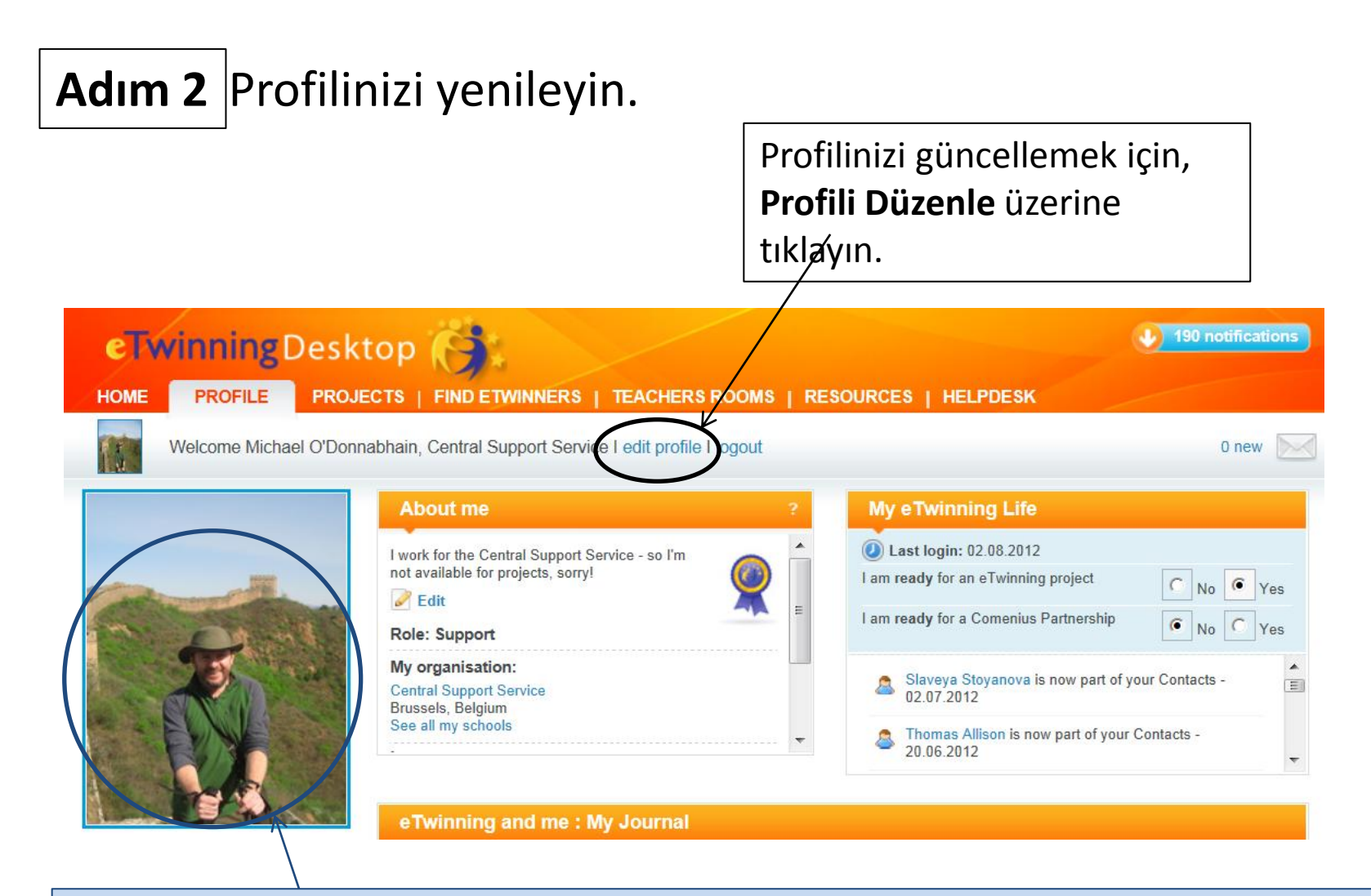

*İpucu: Kendi fotoğrafınızı yüklemeniz iyi olur. – bunu yapmak zorunda değilsiniz, ama fotoğraf yüklemek, potansiyel ortaklar için profilinizi daha dikkat çekici hale getirecektir. Kendi fotoğrafınızı koymak konusunda rahat hissetmiyorsanız; okulunuzun bir fotoğrafını, okul logonuzu veya kendi şehrinizde bulunan ünlü bir yerin resmini koyabilirsiniz.*

### Adım 2 Profilinizi yenileyin.

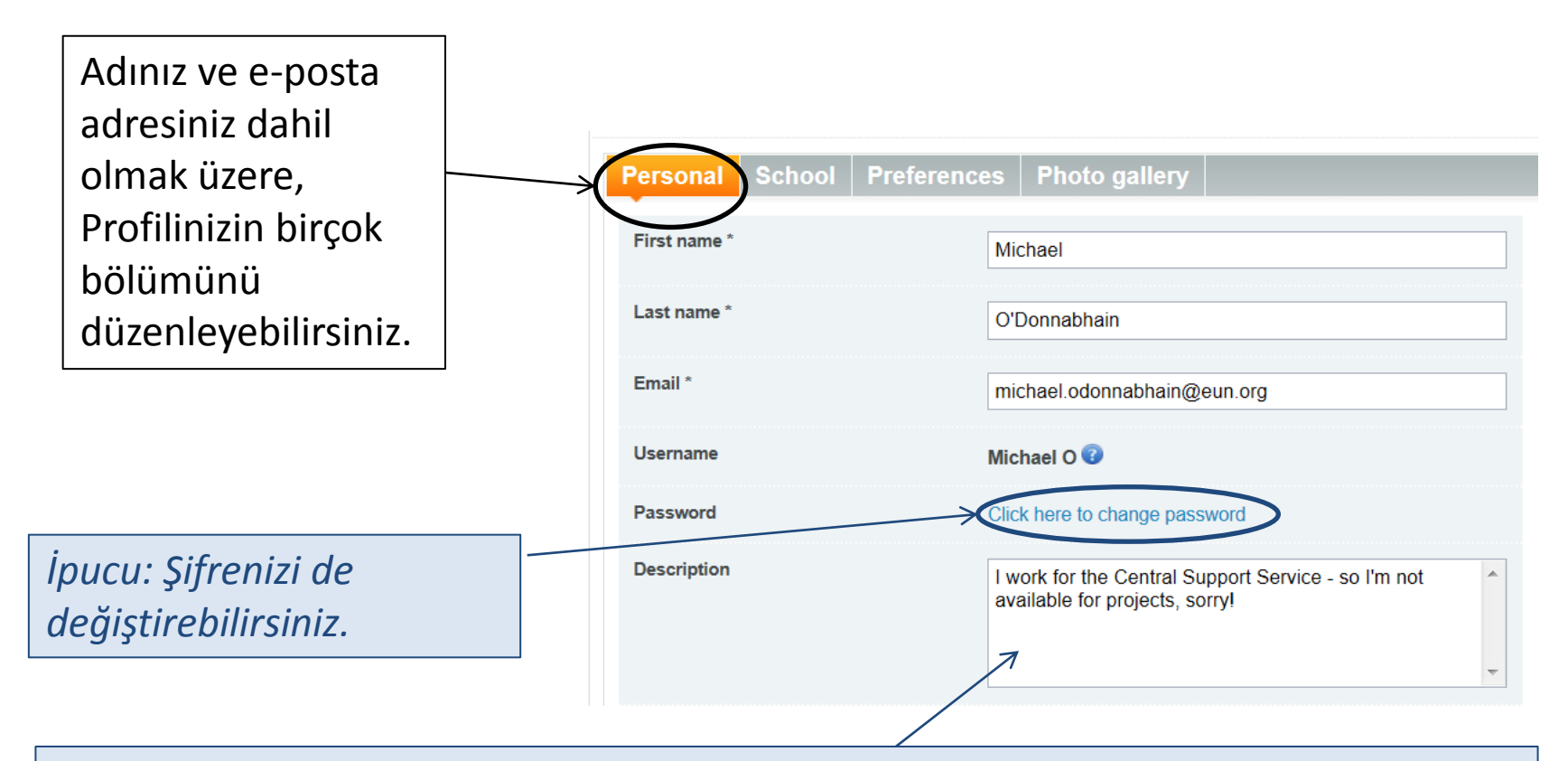

*İpucu: Kendinizle, mesleki ilgi alanlarınızla, okulunuzla, deneyimlerinizle ve proje fikirlerinizle ilgili kısa ve ilginç bir metin yazmayı deneyin. Potansiyel ortaklarınızın anlayacağı bir dilde yazmak büyük önem taşır – birçok öğretmenin, hem kendi ana dillerinde hem de İngilizce, Fransızca, İspanyolca veya Almanca gibi daha çok bilinen diğer bir dilde olmak üzere iki ayrı dilde hazırlanmış profilleri bulunmaktadır.*

## **Adım 3** Proje fikriniz hakkında düşünün.

#### **PROFILE** PROJECTS | FIND ETWINNERS | TEACHERS ROOMS | RESOURCES | HELPDESK **HOME** Welcome Michael O'Donnabhain, Central Support Service I edit profile I logout 0 new **My eTwinning Life About me D** Last login: 02.08.2012 I work for the Central Support Service - so I'm not available for projects, sorry! I am ready for an eTwinning project  $\bigcirc$   $\big|_{\text{No}}$   $\bigcirc$   $\big|_{\text{Yes}}$  $\blacksquare$  Edit I am ready for a Comenius Partnership  $\bullet$  No  $\circ$  Yes **Role: Support** My organisation: Slaveya Stoyanova is now part of your Contacts -**Central Support Service** 02.07.2012 Brussels, Belgium See all my schools Thomas Allison is now part of your Contacts -20.06.2012 eTwinning and ine: My Journal My photo gallery I'm interested in running a profect on 'Butterflies around Europe' - we could use digital photography, art work, poetry and song to motivate/engage students and help them practice their English. **My Contacts** Last active on: 01.08.2012 Attach: e Link I | File **SHARE** Slaveya Stoyanova

*İpucu: Eğer halihazırda bir proje fikriniz varsa, eTwinning ve Ben: Günlüğüm üzerine yazarak ve ardından Paylaş butonuna tıklayarak diğer insanların bunu öğrenmesini sağlayabilirsiniz. Kullanıcılar, Günlük üzerindeki mesajlarınıza cevap verebilir ve ilgilerini ifade edebilirler. Eğer henüz bir proje fikriniz yoksa, yapmaya ilgi duyduğunuz şeyleri belirtmek için bu alanı kullanabilirsiniz. Örneğin*: e-posta alışverişi yapmak istiyorum *ya da* Bilim projelerine ilgi duyuyorum *v.b.* 

## **Adım 3** Kimi bulmak istersiniz?

### Kontrol Listesi

Potansiyel ortağınızı tanımlamanıza yardımcı olabilecek bazı sorular şunlardır:

- Ne çeşit bir ortak okul olmalı?
- Ortak sınıftaki öğrenciler kaç yaşında olmalı?
- Projede kullanılan dil ne olmalı?
- Projenin hangi konuları kapsamasını istersiniz?
- Proje için herhangi somut fikriniz veya öneriniz var mı?
- Hangi araçları kullanmak istersiniz?
- eTwinning ortaklığınız için özel öneme sahip herhangi bir şey var mı?

*İpucu: Eğer fikir bulma konusunda sıkıntı yaşıyorsanız, İşbirliği yapın bölümünde yer alan Proje Formatlarına (hazır projeler) her zaman göz atabilirsiniz.*

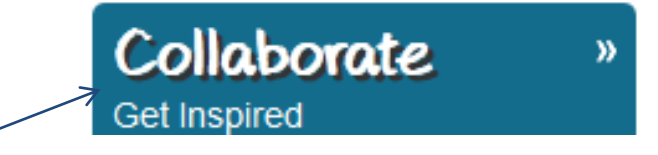

### **Adım 4** Arama fonksiyonunun Kullanımı

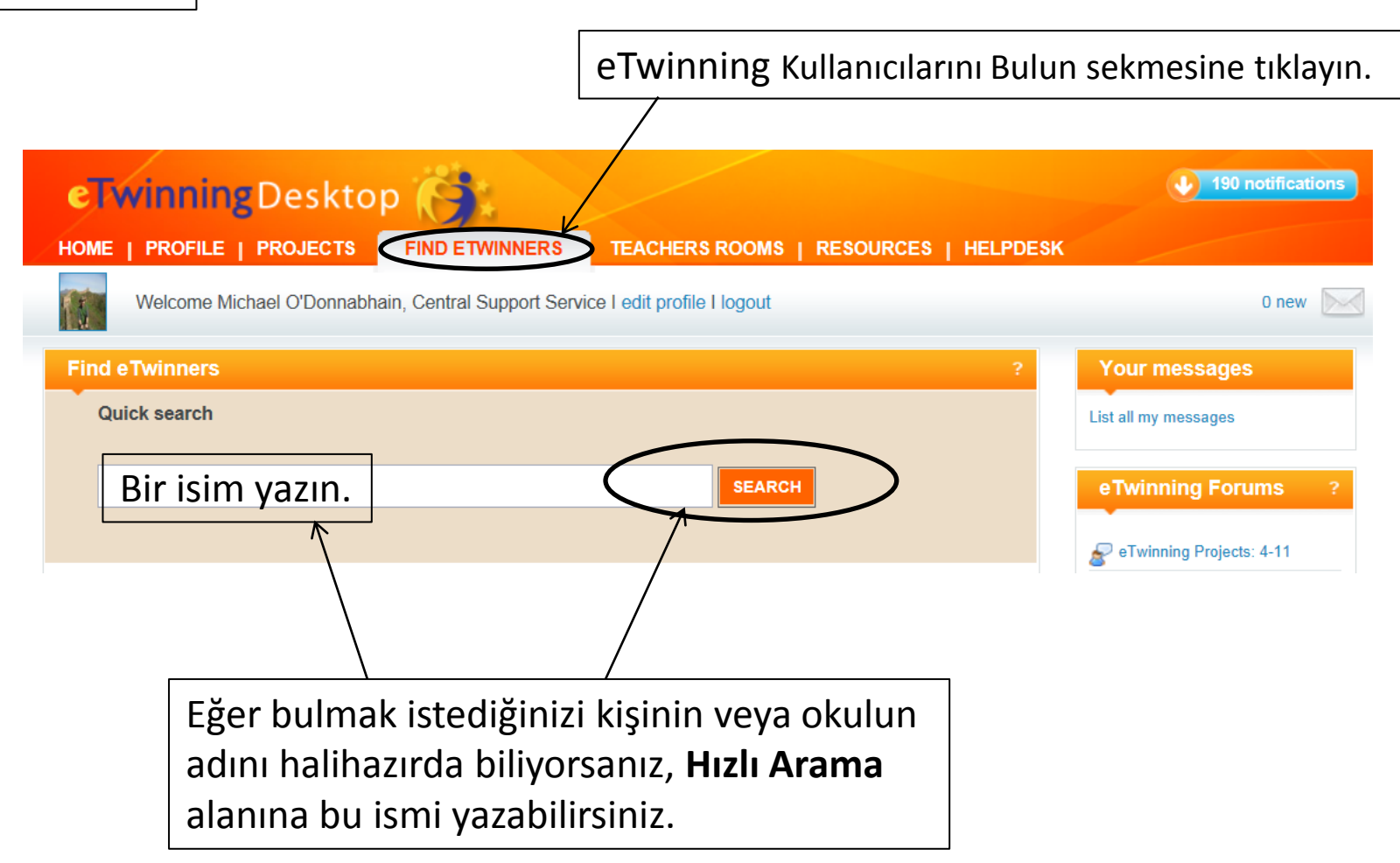

**Adım 4** | Arama fonksiyonunun Kullanımı

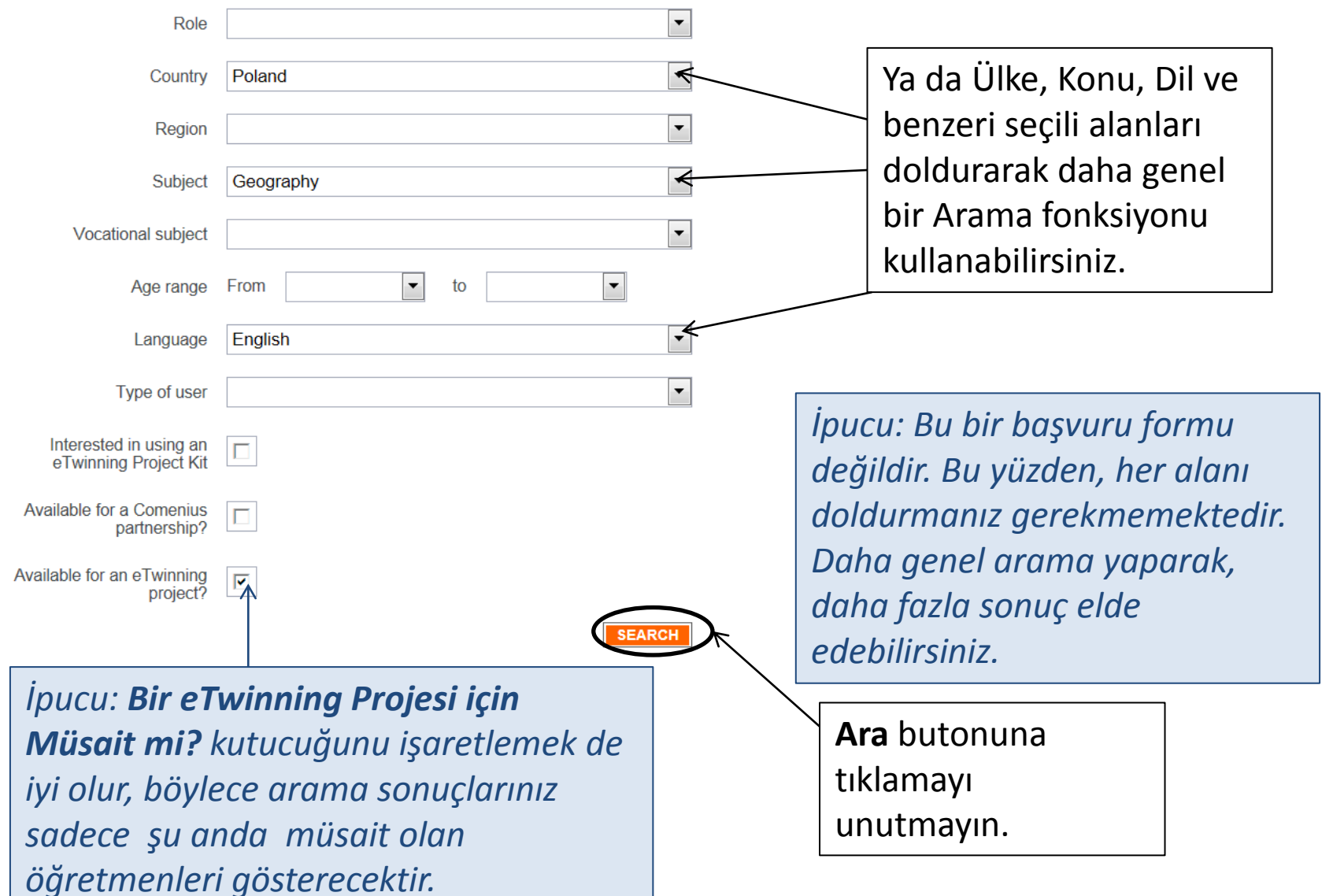

### **Adım 4** Arama fonksiyonunun Kullanımı

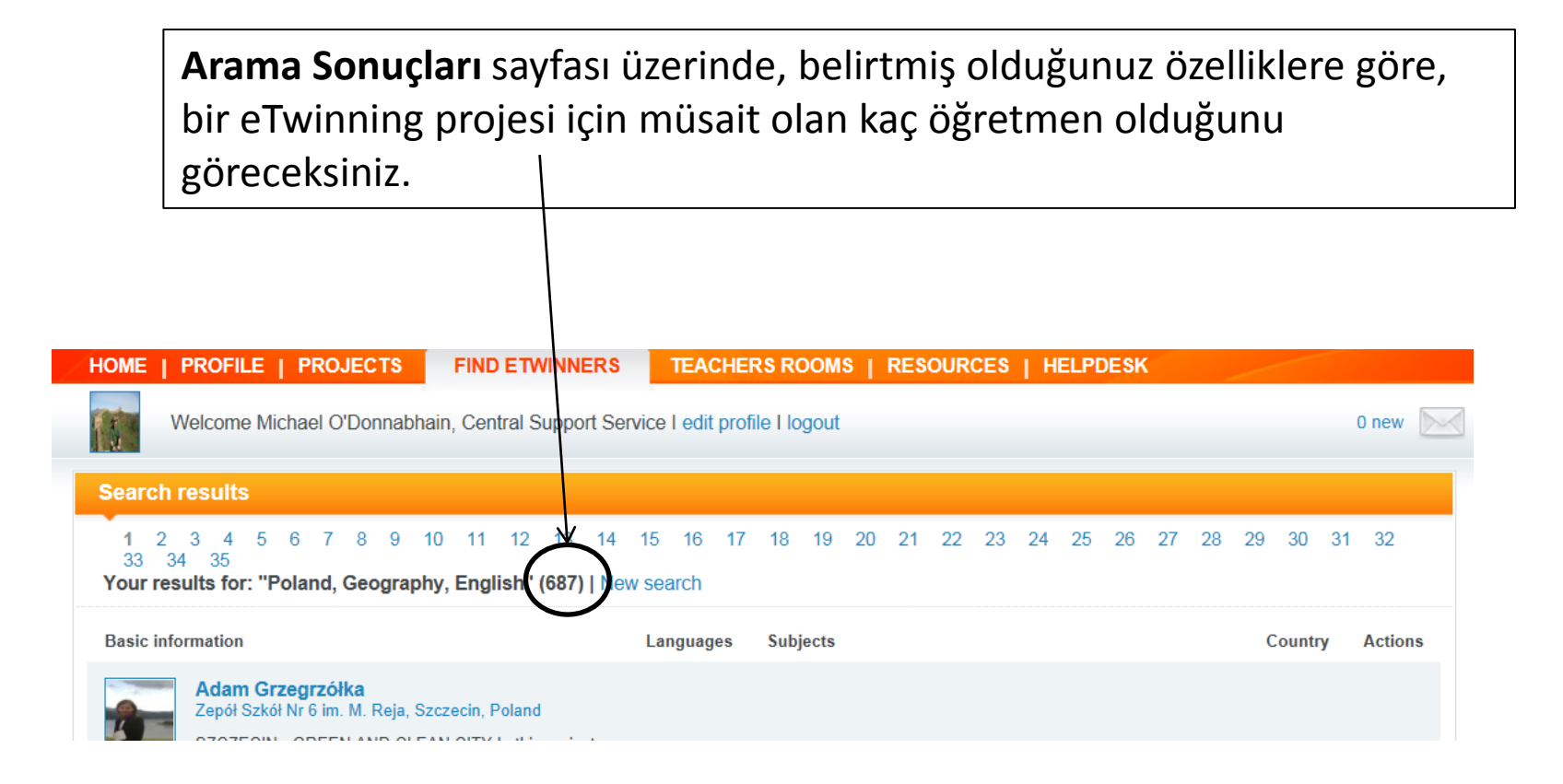

### **Adım 5** | Birileriyle İrtibat Kurulması

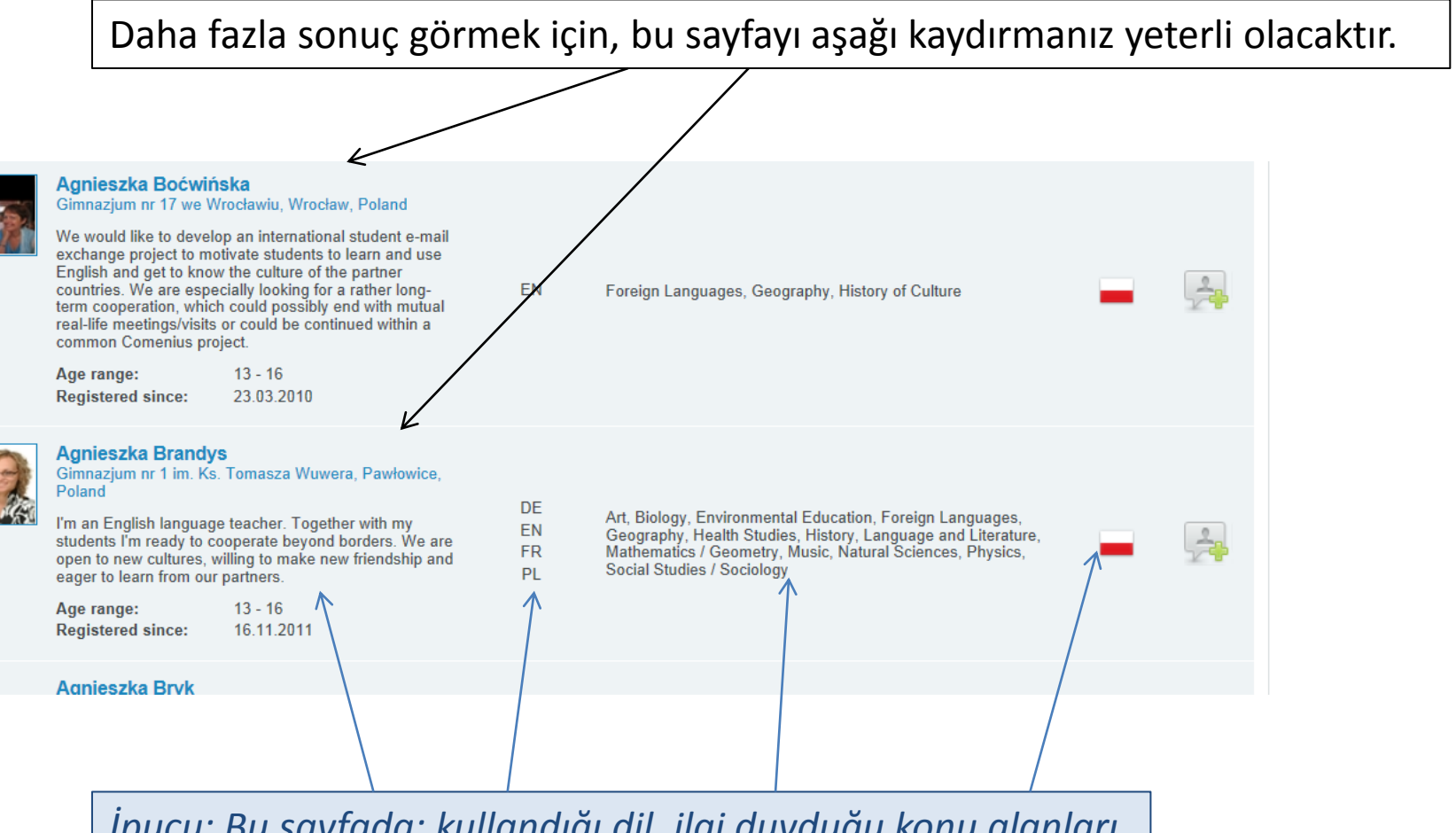

*İpucu: Bu sayfada; kullandığı dil, ilgi duyduğu konu alanları ve hangi ülkeden olduğu da dahil olmak üzere bir kişinin profili hakkındaki genel bilgileri görebilirsiniz.* 

## **Adım 5** Birileriyle İrtibat Kurulması

Bir kişinin profiline daha yakından bakmak için, sadece ismine tıklamanız yeterli olacaktır.

Agnieszka Boćwińska າຂzi⊔m\_nr 17 we W u, Wrocław, Poland would like to develop an international student e-mail exchange project to motivate students to learn and use English and get to know the culture of the partner countries. We are especially looking for a rather longterm cooperation, which could possibly end with mutual real-life meetings/visits or could be continued within a common Comenius project.  $13 - 16$ 

Age range: **Registered since:** 

23.03.2010

Foreign Languages, Geography, History of Culture

*İpucu: Üzerinde yeşil artı işareti olan buton, birisine 'İletişim İsteği' göndermek için kullanılır. Böylece, bu kişileri potansiyel proje ortağı olarak Kişi listenize ekleyebilirsiniz. Kendinizi tanıtma şansınız olmadan, bu butonu kullanmak iyi bir fikir olmaz. Bir kişiye iletişim isteği göndermeden önce, ilk olarak söz konusu kişiye bir e-posta göndermenizi veya Günlüğüne bir şeyler yazmanızı öneririz.* 

EN

## **Adım 5** Birileriyle İrtibat Kurulması

About me

E-posta göndererek birileriyle irtibat kurabilirsiniz. Beyaz zarf üzerine tıklayın.

*İpucu: Bir kişinin ne kadar aktif olduğunu görmek için, en son oturum açtığı tarihe bakabilirsiniz.* 

**g** project

Agnieszka Boćwińska

Hello! I'm an English teacher at a lower secondary school in Wrocław, Poland. We are looking for partners to start an

concerning culture, lifestyles and teenagers' interests. Our

internet project based on students' e-mail exchange

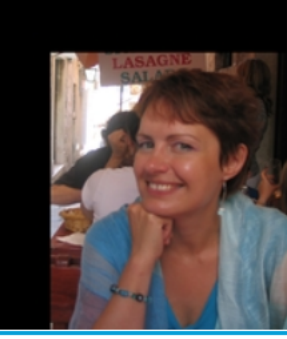

#### My photo gallery

### **My Contacts** Last active on: 26.07.2012 loanna Stefańska Last active on: 20.06.2012 Carmelo Vecchio

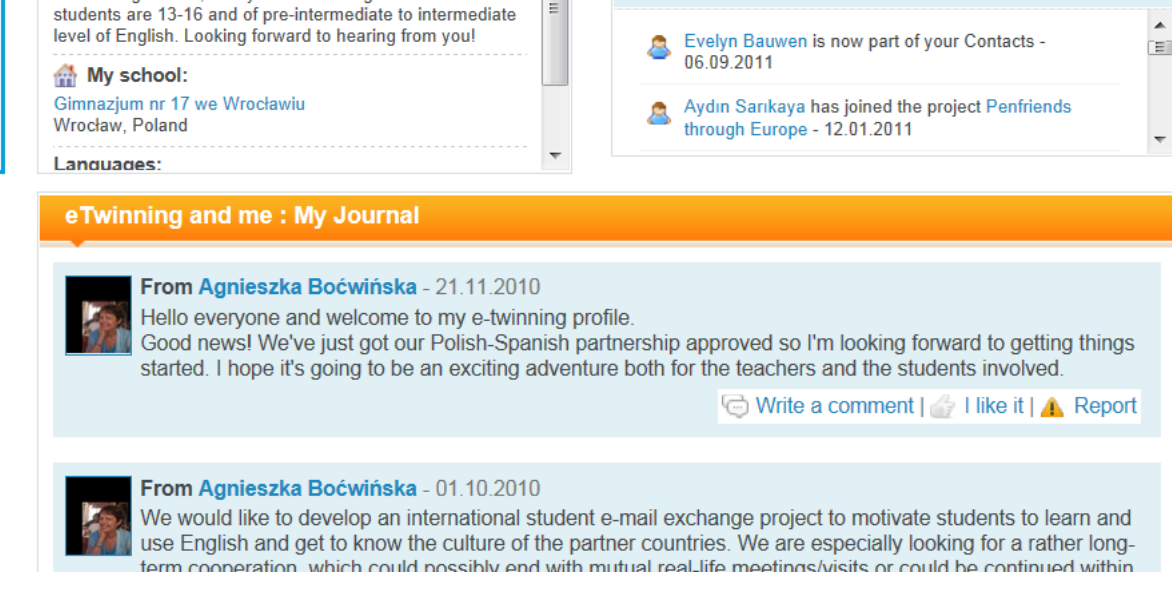

My eTwinning Life

Last Iodin: 05.07.2012

I am ready for a Comenius Partnership

am ready fo

# **Step 5** | Birileriyle İrtibat Kurulması

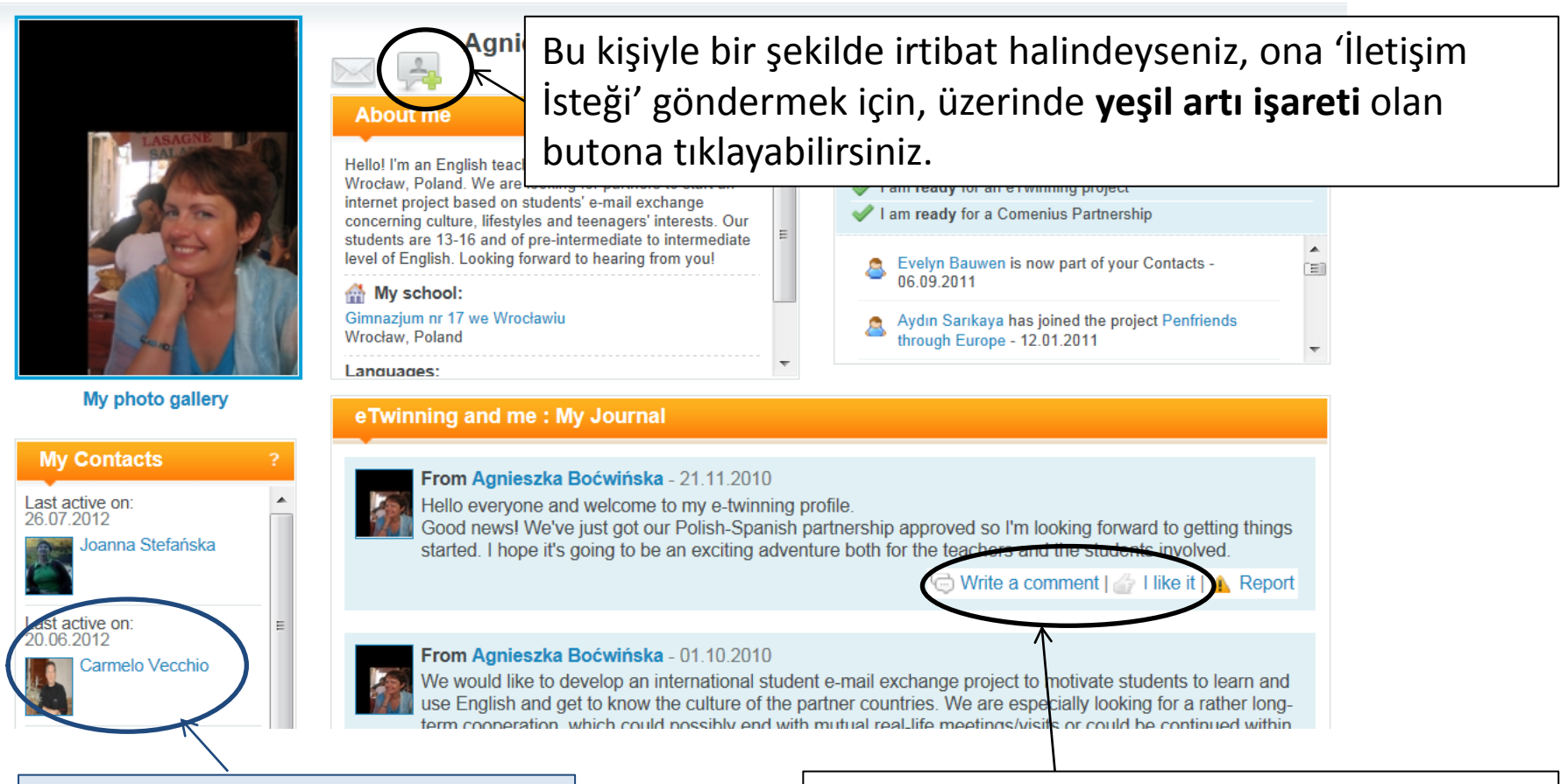

*İpucu: Ayrıca kişi listesinde kimler olduğunu görebilirsiniz – bu kişiler potansiyel ortaklar olabilir.* 

İlgi duyduğunuzu göstermek için, günlüğüne yorum yazabilir ya da yazdığı yazıları 'beğenebilirsiniz'.

Forumları, bir eTwinning ortağı bulmak isteyen diğer kişiler tarafından görülebilecek bir mesaj yayınlamak için kullanabilirsiniz.

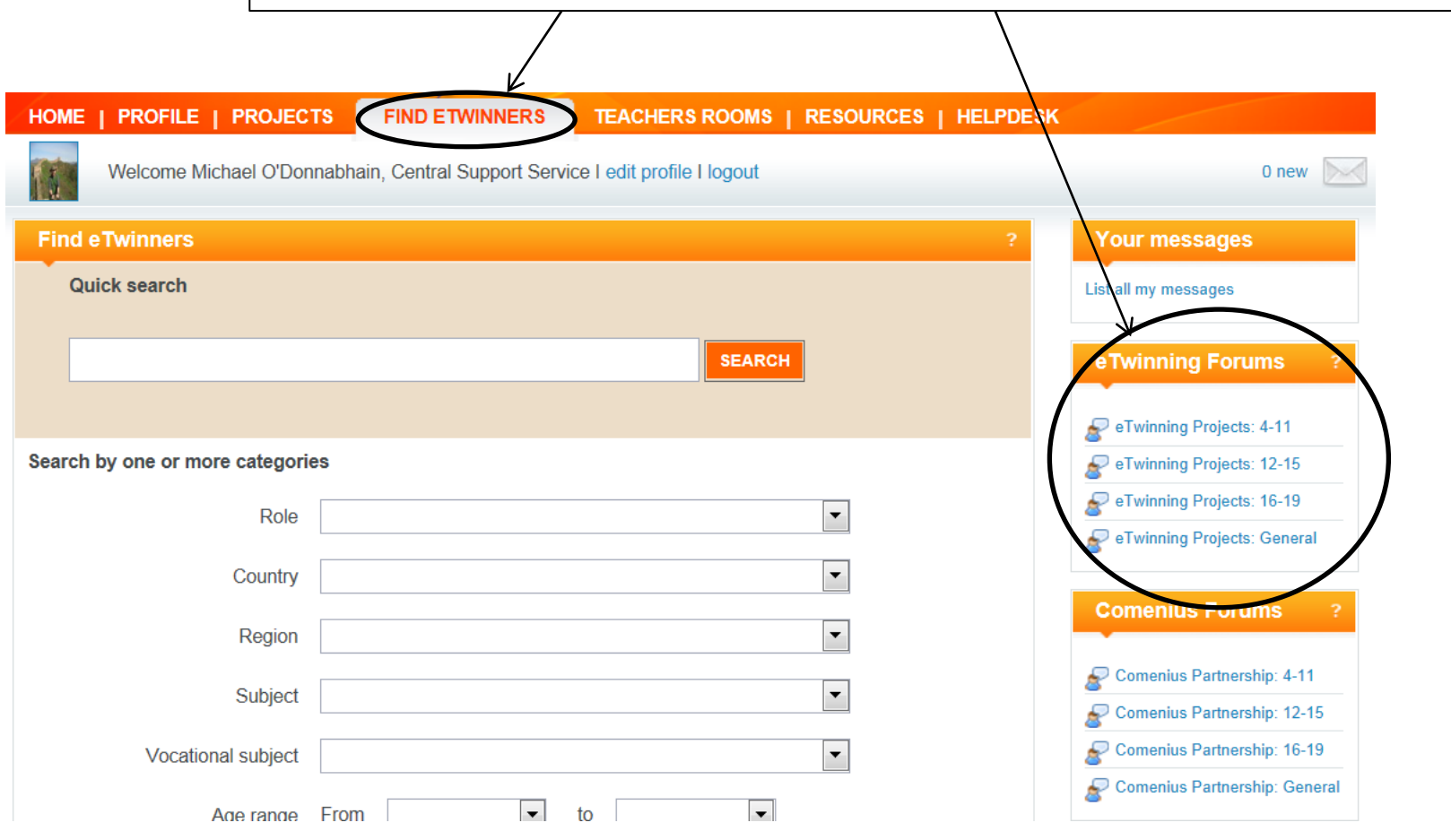

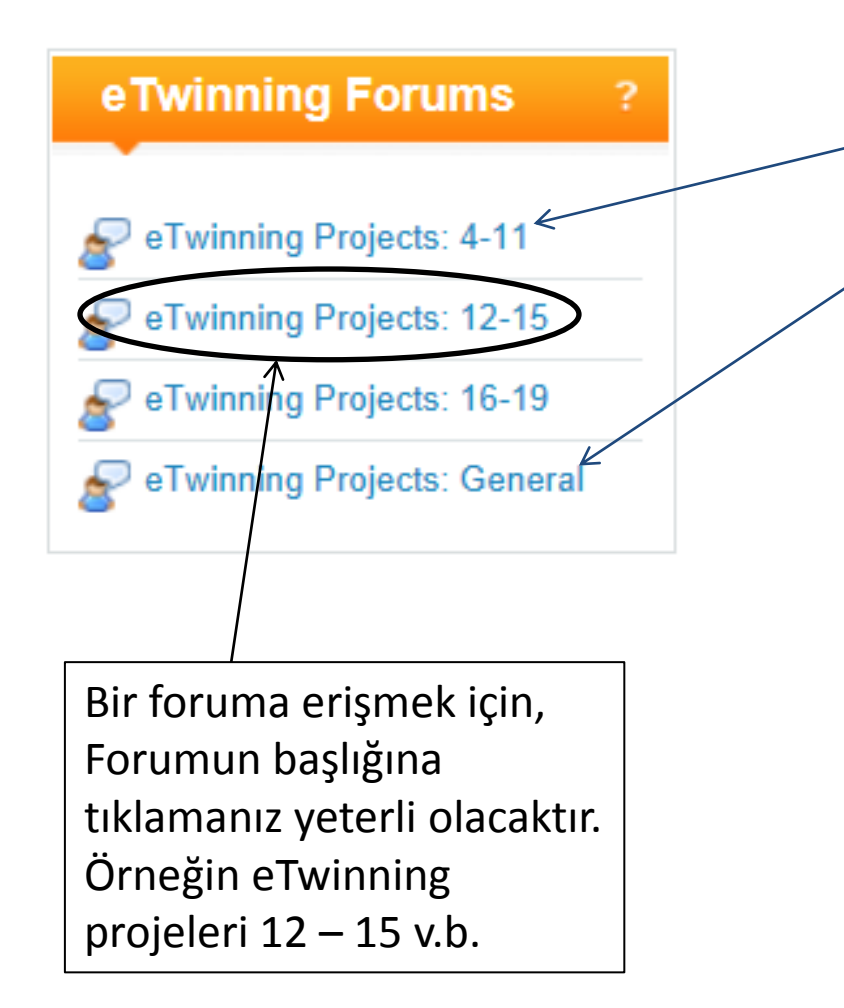

*İpucu: Forumlar, Yaş aralığına göre gruplandırılmıştır. Bu yüzden sizin için en uygun olan Forumu seçin. Eğer yaş aralığı size göre önemli değilse, daha genel bir forum da bulunmaktadır.* 

*İpucu: Forumda bir mesaj yayınlamadan önce, ilginizi çeken herhangi bir şey olup olmadığını görmek için, mevcut mesajları taramak her zaman daha iyi olur.*

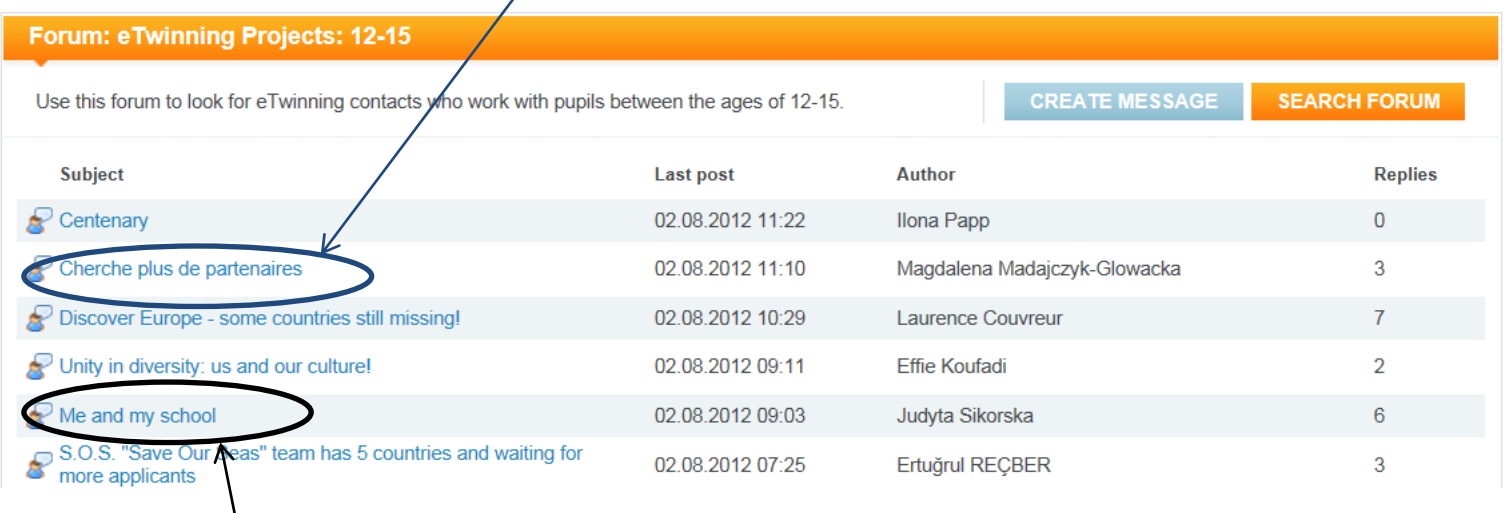

### Mevcut bir Forum mesajını görmek için, başlığa tıklamanız yeterli olur.

Daha sonra, forum mesajını göreceksiniz. Eğer ilginizi çekerse, 'cevap verebilirsiniz'.

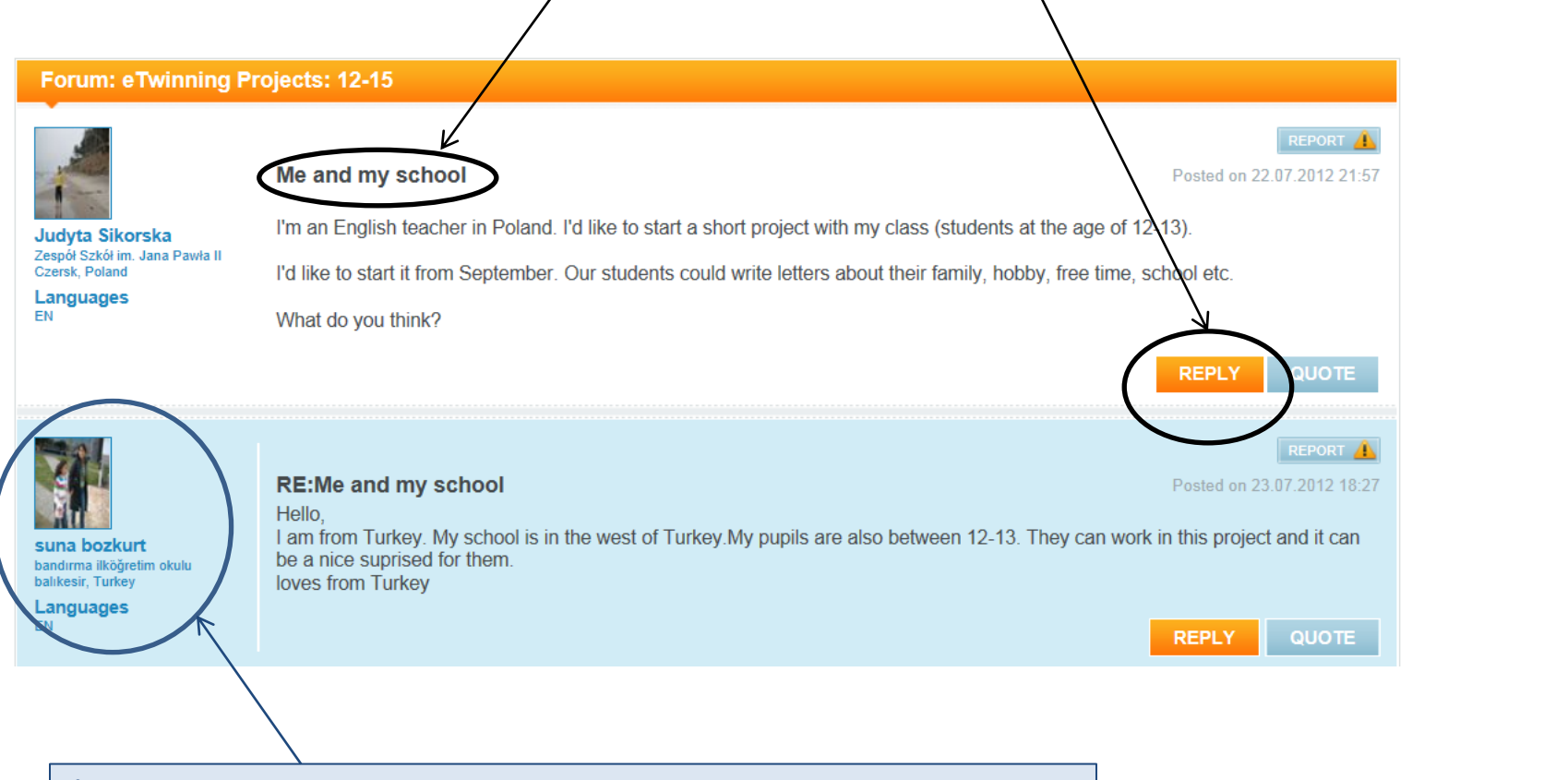

*İpucu: Mesaja cevap vermiş olan diğer kişileri de görebilirsiniz. Onlar da potansiyel proje ortakları olabilir.* 

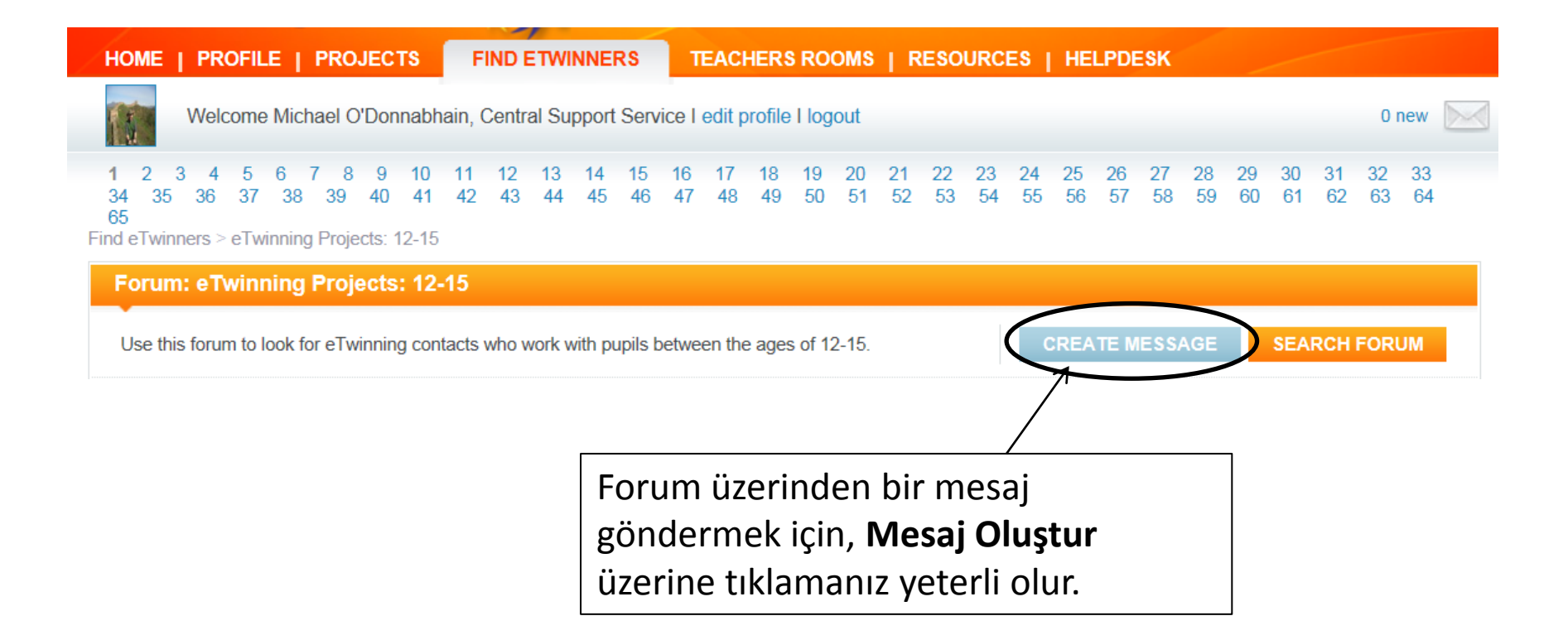

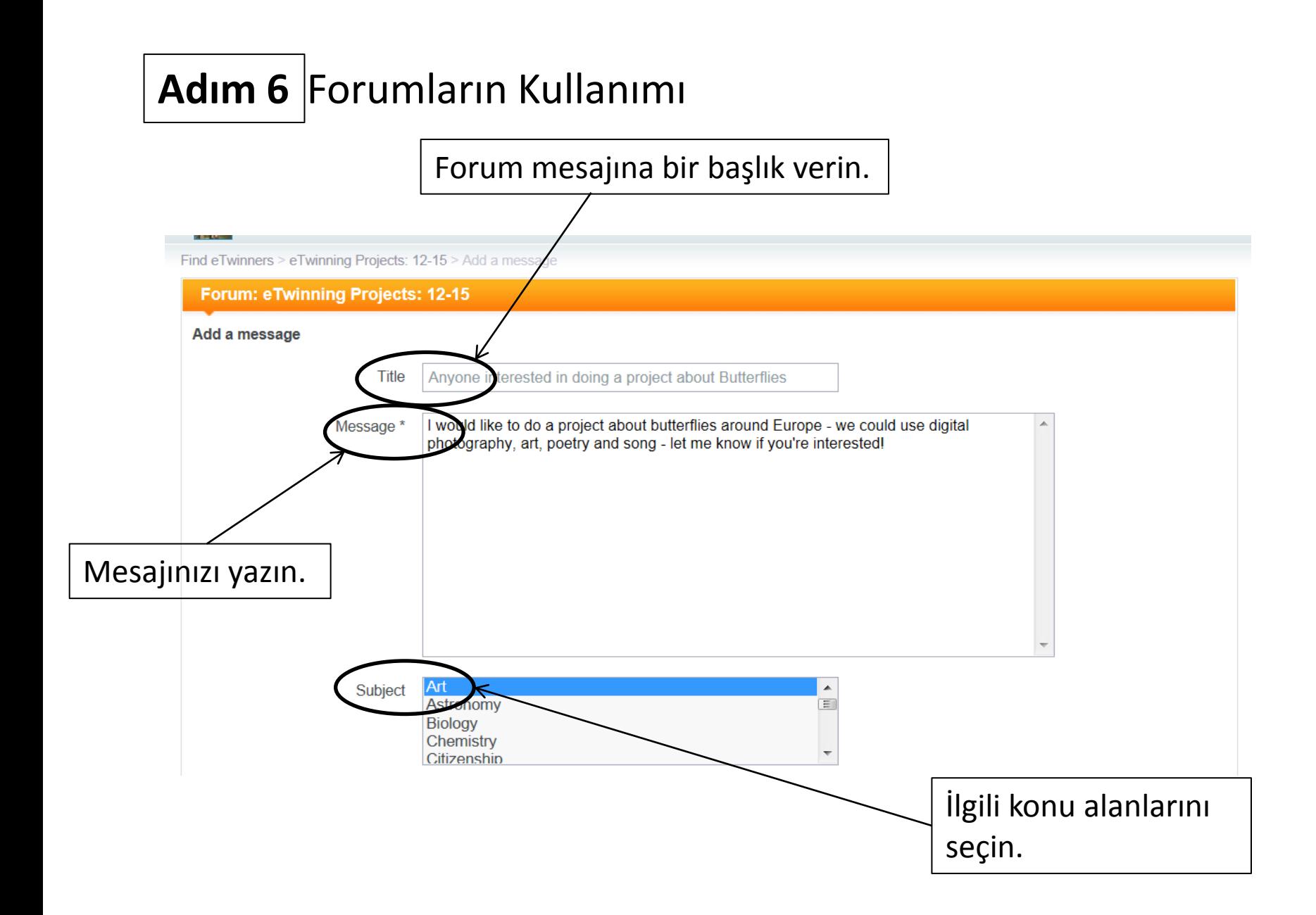

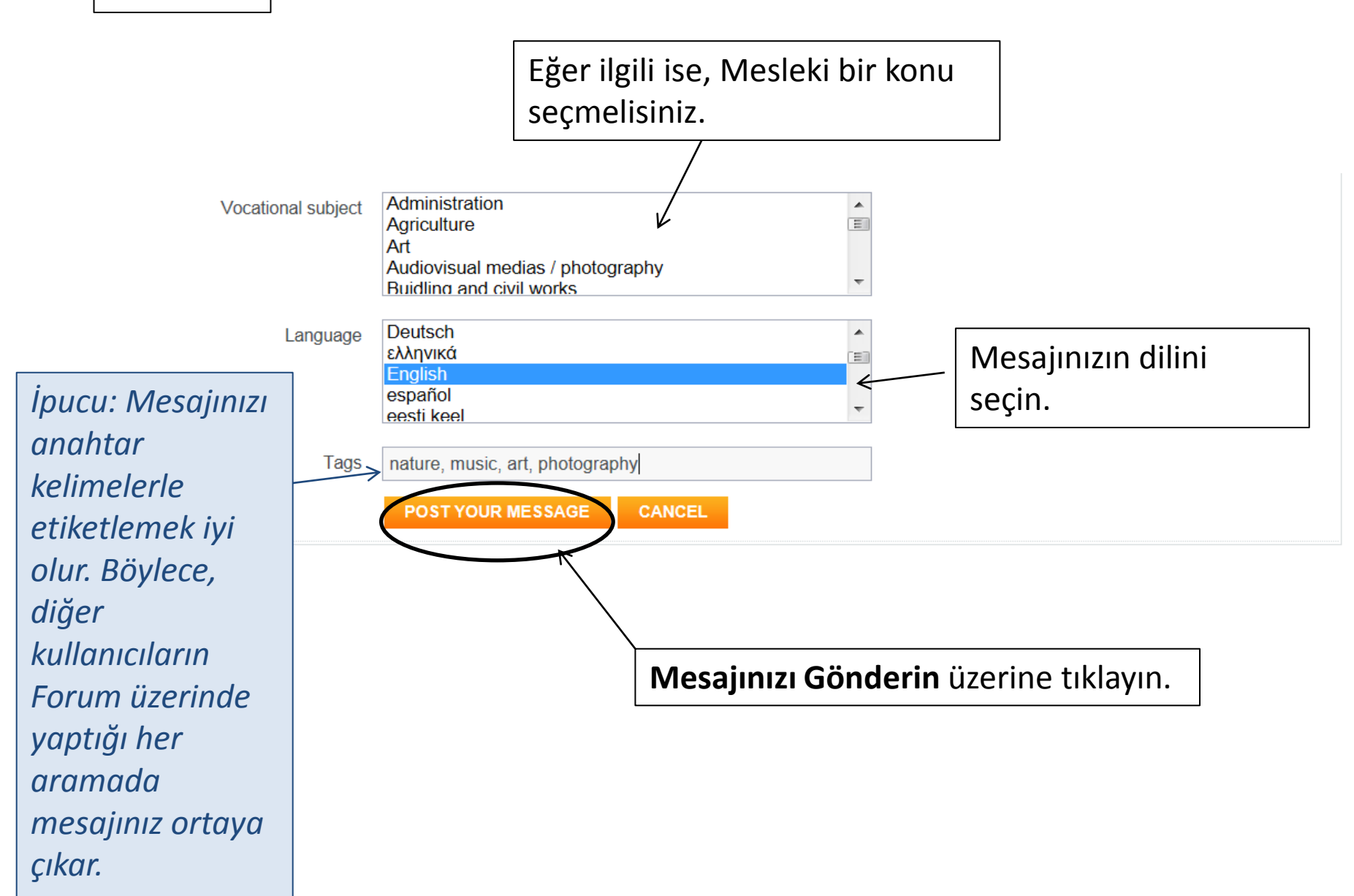

## **Adım 7** Çevrimiçi ve Çevrimdışı Etkinlikler

İletişim Seminerleri, çevrimiçi Öğrenme Etkinlikleri ve Ortak Bulma fuarları gibi etkinliklerde de ortak bulabilirsiniz. Masa üstünüzde yer alan **Ana** sayfadaki ulusal haberleri ve eTwinning Ana sayfasının **Yenilikleri Takip Edin** bölümünü takip edin.

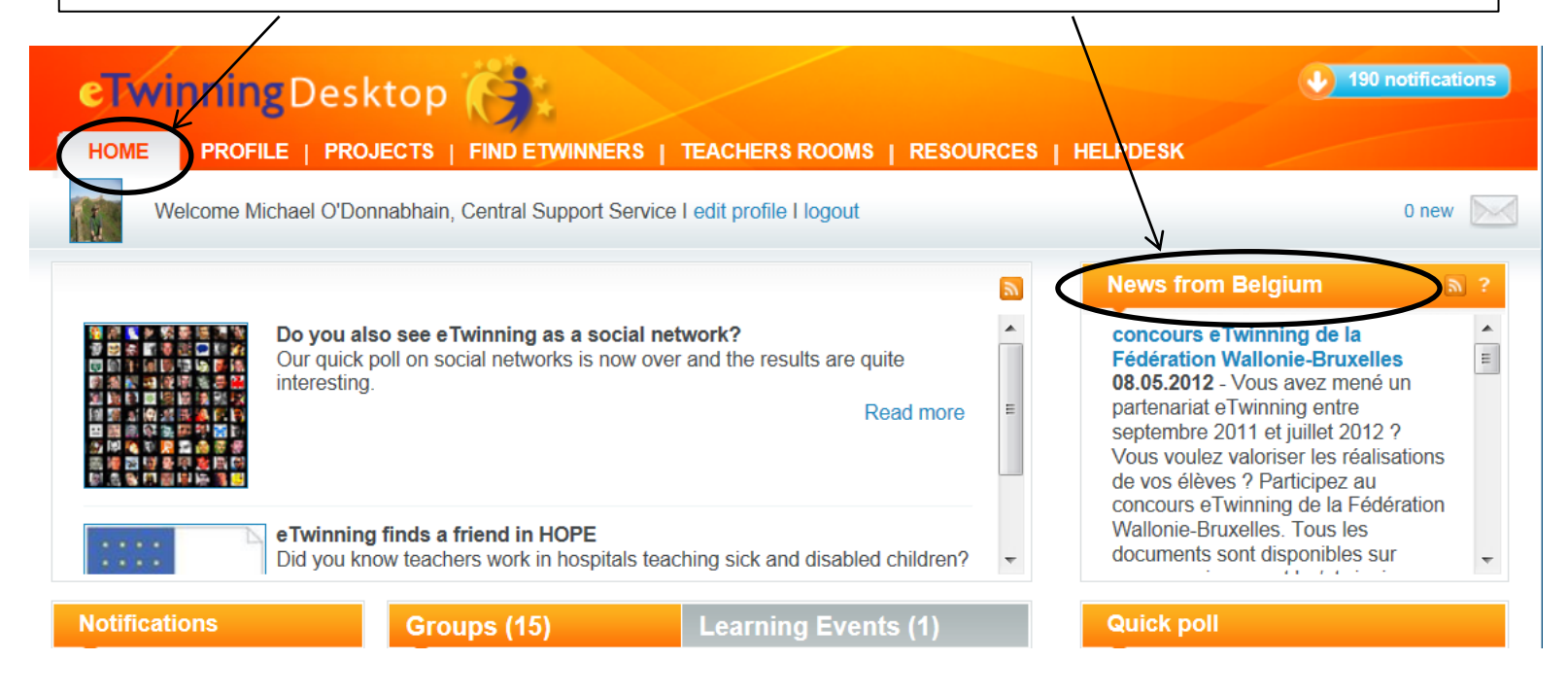